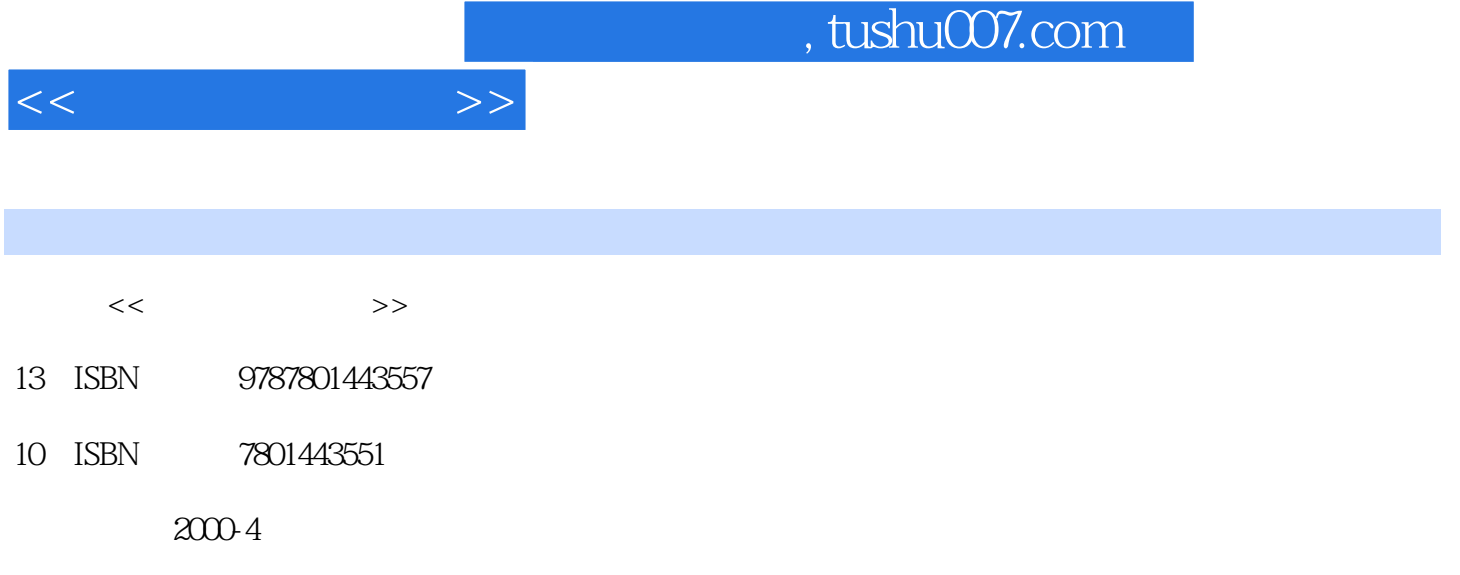

页数:110

PDF

更多资源请访问:http://www.tushu007.com

, tushu007.com

 $\mathrm{3DS MAX}$  ,  $\mathrm{2DS MAX}$ 

 $\frac{1}{\sqrt{2\pi}}$ 3DS MAX<br>3DS MAX  $3D<sub>S</sub>MAX$  $\begin{tabular}{c} 3DSMAX \\ 11 \end{tabular}$ 11 3DSMAX

3DSMAX

 $\mathcal{D}$ 

3DSMAX

 $3DS MAX$ 

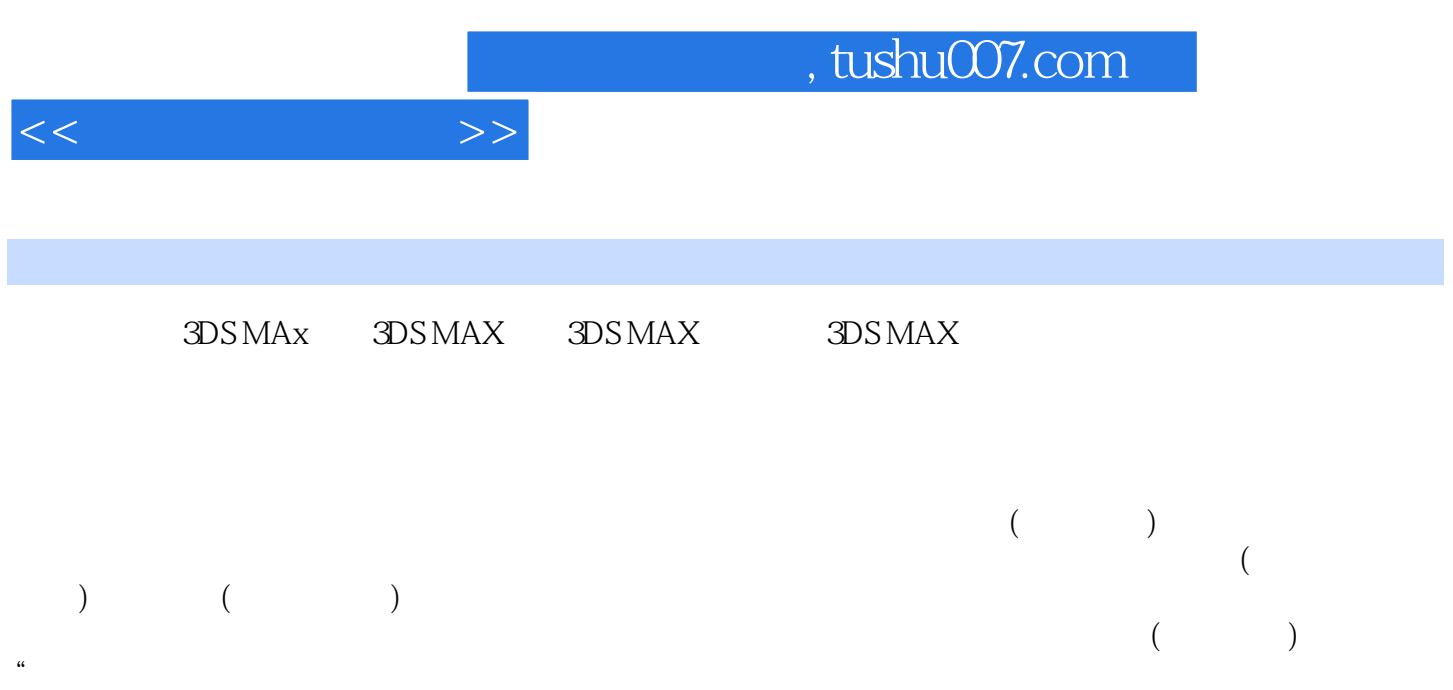

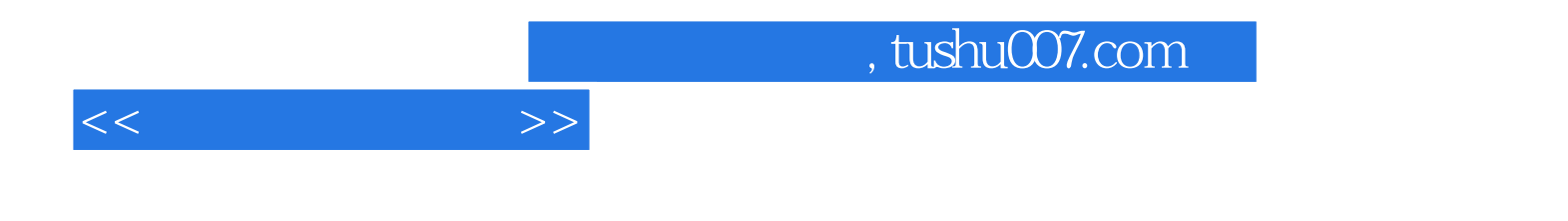

本站所提供下载的PDF图书仅提供预览和简介,请支持正版图书。

更多资源请访问:http://www.tushu007.com